QUT Art Collection. Gift of the artist under the Cultural Gifts Program, 2008.

# Pets

# Meet the artist

William Robinson is an Australian artist. He was born in Brisbane in 1936. He creates artwork about his life including the places he has lived, his wife Shirley and their children and animals.

Before he became a full-time artist in 1989, he was an art teacher at university and a farmer, with goats, cows, chickens and lots of other animals.

He has won major art prizes and his artworks are shown by galleries all around the world. There is a gallery named in his honour, the William Robinson Gallery, at QUT Gardens Point Campus, which is dedicated to exhibiting his artwork.

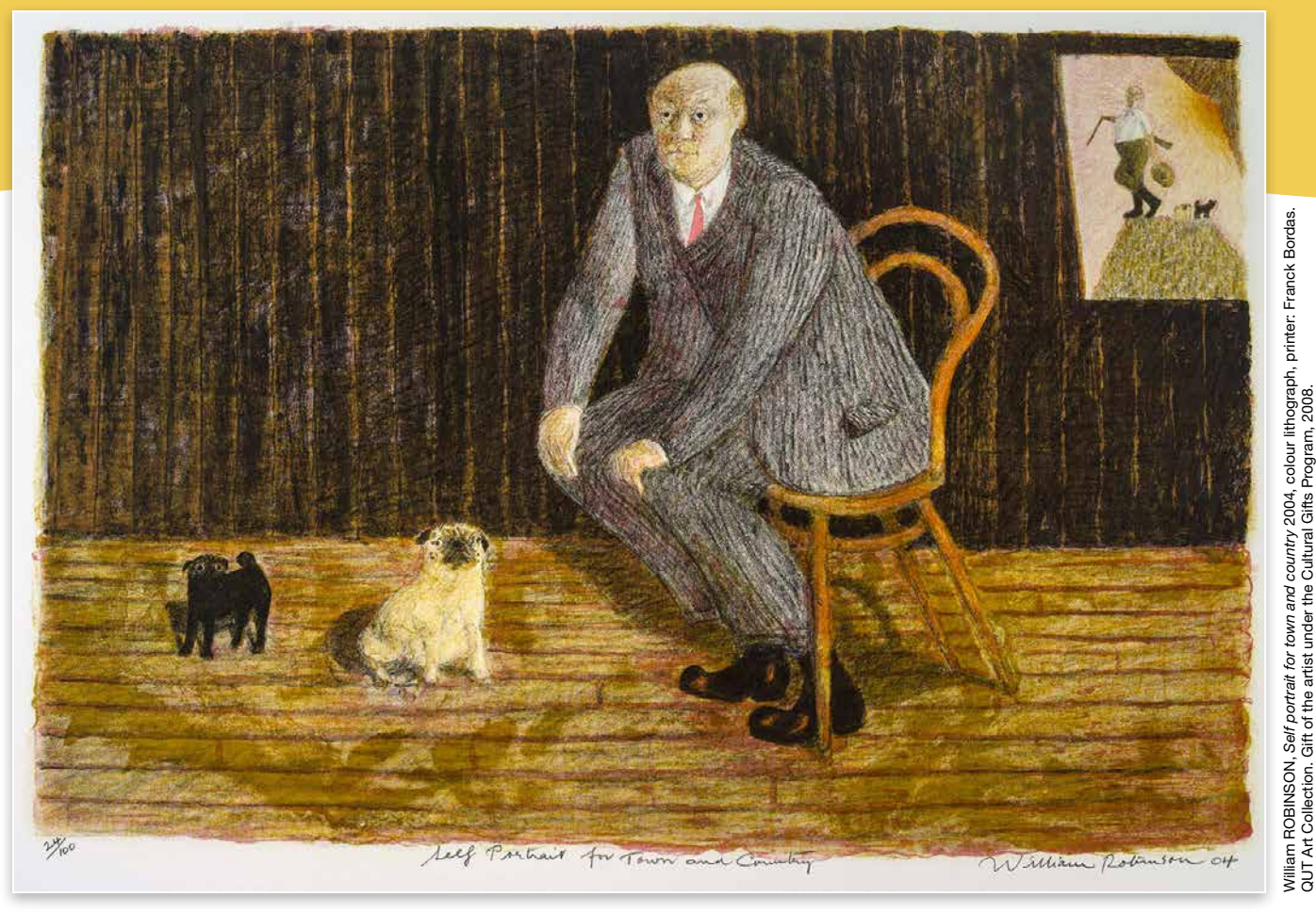

This is a self portrait of the artist William (Bill) Robinson with his pug dogs

"It is said that people grow to look like their dogs and in a way it's true…Pugs are always out of control and they're almost impossible to train. They<br>have a sweet little life, which I've always have a sweet little life, which I've always<br>enjoyed."1 enjoyed" enjoyed." thoughts on his pet pugs<br>grow to look like that people<br>it's true ook like their dogs

1.*William Robinson: The farmyards* [Exhibition catalogue]. (2013). Brisbane: William Robinson Gallery, Queensland University of Technology, p. 25, 26.

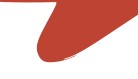

# Let's look at ART!

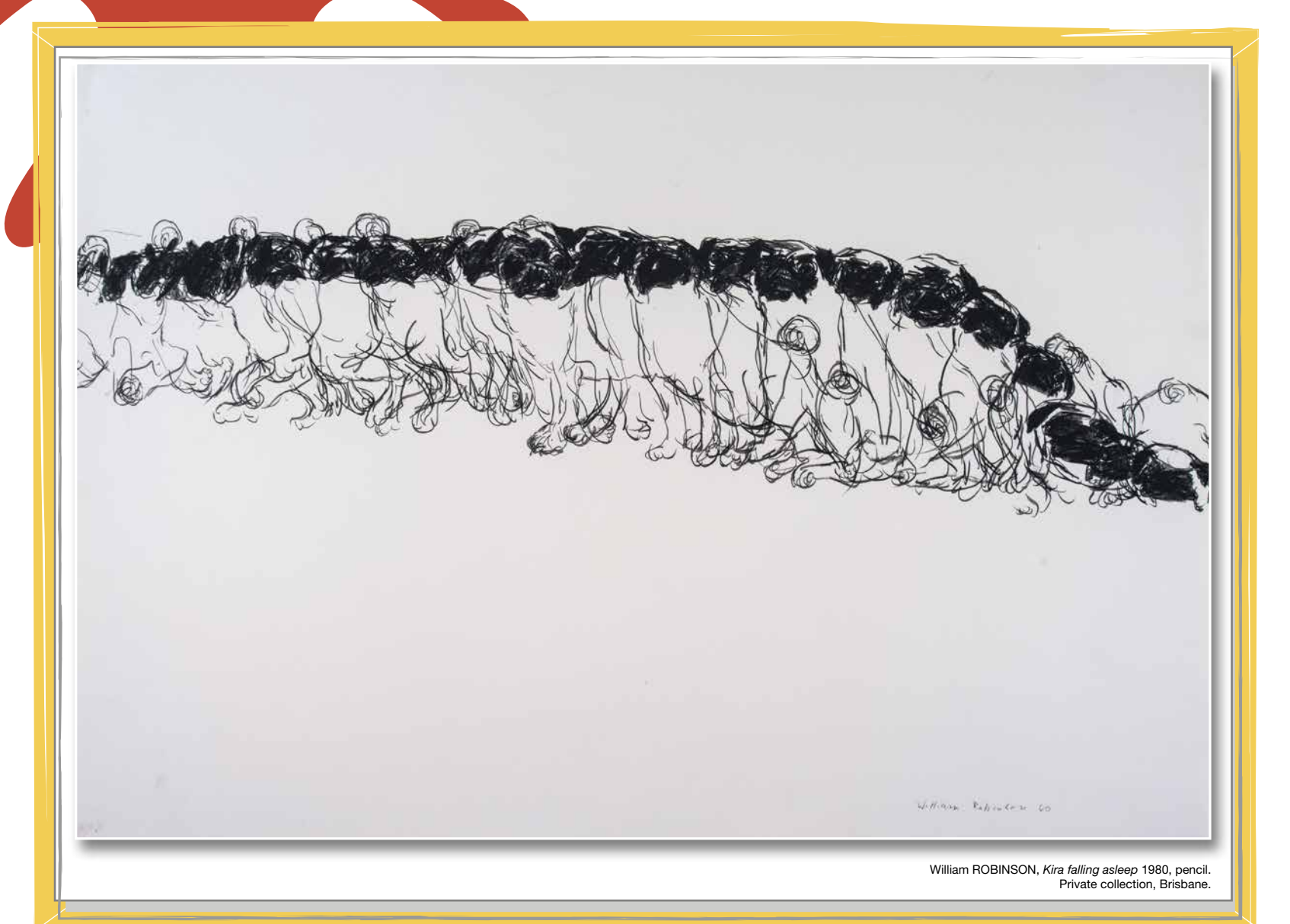

# How Bill makes art

Artists all have different ways of working. For Bill, he often starts with a sketch that is based on what he observes around him, what he remembers, and what he imagines! A sketch is a rough drawing often done quickly to capture important information or an idea.

He then uses his sketches to create artworks through drawing, painting, sculpting or printmaking. He wants to create artworks that express not just what something looks like but how it makes him feel.

## Bill's interaction with his beloved pet pugs are illustrated throughout many of his artworks.

Often Bill creates funny self portraits with his pugs, in which he gives himself matching characteristics, with big round eyes, wrinkles, and the same expression. He does this to show how over time his and his pugs' personalities and habits have become similar! Do you have a pet? Are there things you do that your pet copies, or are there things you do that are like your pet?

How many pugs can you see in this artwork? It looks like there are lots but they are all drawings of just one! This is Bill's pet pug, Kira. The overlapping images of Kira, each in a slightly different position, show her movement as she slowly drifts to sleep!

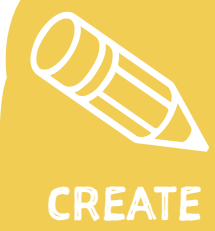

# Create a moving image with a mini flip book!

A flip book is a book with a series of images that slowly change to look like they are a moving image when you flip the pages.

You will need a pencil, eraser, and a small book with pages that are easy to flip. A sticky notes pad or drawing in the right-hand corner of a notebook works well. You can also make your own book.

# Choose an animal and an action. What will you choose?

Look at a pet or a toy animal for inspiration. Start on the last page and work backwards. Keep it simple, you will need to do at least 8 drawings! Draw your animal and make small changes to their position on each page. Try holding it up to a well-lit window to trace the previous image to help you do this. The more pages you draw, the more it will look like your image is moving!

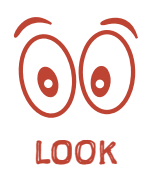

Look closely at your pet or toy animal – how can you draw it with as few lines as possible? Look at Bill's drawing of Kira – he has used quick, scribbly lines, with more detail on her face.

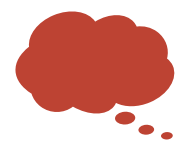

How does your animal move? Are they slow or swift? Do they swish their tail or stretch out their legs?

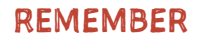

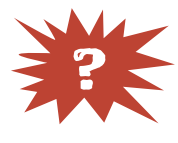

What action could your animal do? Could they run, eat, fall asleep or wake up? What imaginary actions could they do? Could they dance, read a book, grow very big or very small? List some ideas.

IMAGINE

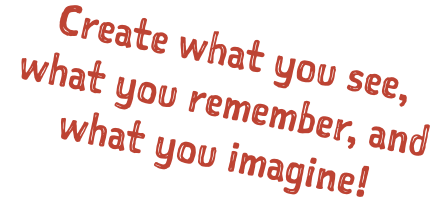

### Publisher

William Robinson Gallery, QUT 2 George Street Brisbane Qld 4000 Australia

Workshop resource written by Sarah Barron with Zara Dudley, edited by Katherine Dionysius and designed by Lisa Rafferty. © QUT and contributors. Apart from fair dealing for the purposes of private study, research, criticism or review as permitted under the Copyright Act, no part of this publication may be reproduced without permission of the publisher. CRICOS No. 00213J

Let's make

ART!

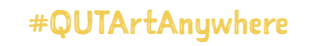

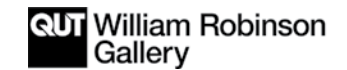

www.wrgallery.qut.edu.au